## Mastering ArcGIS Pro 3.x: Editing, Analysis, & Automation

This course is intended for ArcGIS Pro users who have some past experience or training in ArcGIS Pro and are looking to take their skills to the next level.

Course Modules

- Automating Map Production with Map Series
- Data Preparation and Analysis
- Sharing Maps and Data
- Editing in ArcGIS Pro
- Creating Custom Popups
- Task Automation
- Introduction to Arcade

In this 2-day course, you'll learn intermediate ArcGIS Pro skills. You'll start by learning how to automate map production through the use of map series. Then you'll learn how to use the large collection of geoprocessing tools in ArcGIS Pro for data preparation and analysis. The course will show you functionality for sharing content, including map and layer files and exports to formats such as geodatabase feature classes, shapefiles, PDF files, image files, and more.

As you continue, you'll learn basic ArcGIS Pro workflows for editing spatial and attribute data. The course will show you how to create new features, modify existing features, delete features, and add and edit attributes. You'll learn how to create custom pop-ups and how to automate geoprocessing routines through the use of tasks, before concluding the course with an introduction to the Arcade programming language that you'll use to create custom symbology, dynamic labels, pop-up content, and field calculation.

| Instructor:<br>Dates: | Eric Pimpler, M.A., GeoSpatial Training Services, LLC<br>Wednesday, July 24 – Thursday, July 25 |
|-----------------------|-------------------------------------------------------------------------------------------------|
| Location:             | Coral South Room (Tax Commission)                                                               |
| Hours:                | 14 hours                                                                                        |
| Notes:                | This workshop will require a minimum of 12 students.<br>Laptops are provided.                   |

Intended for users with some past experience or training in ArcGIS Pro.

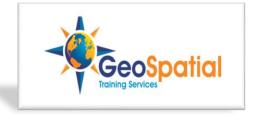